## Inhaltsverzeichnis

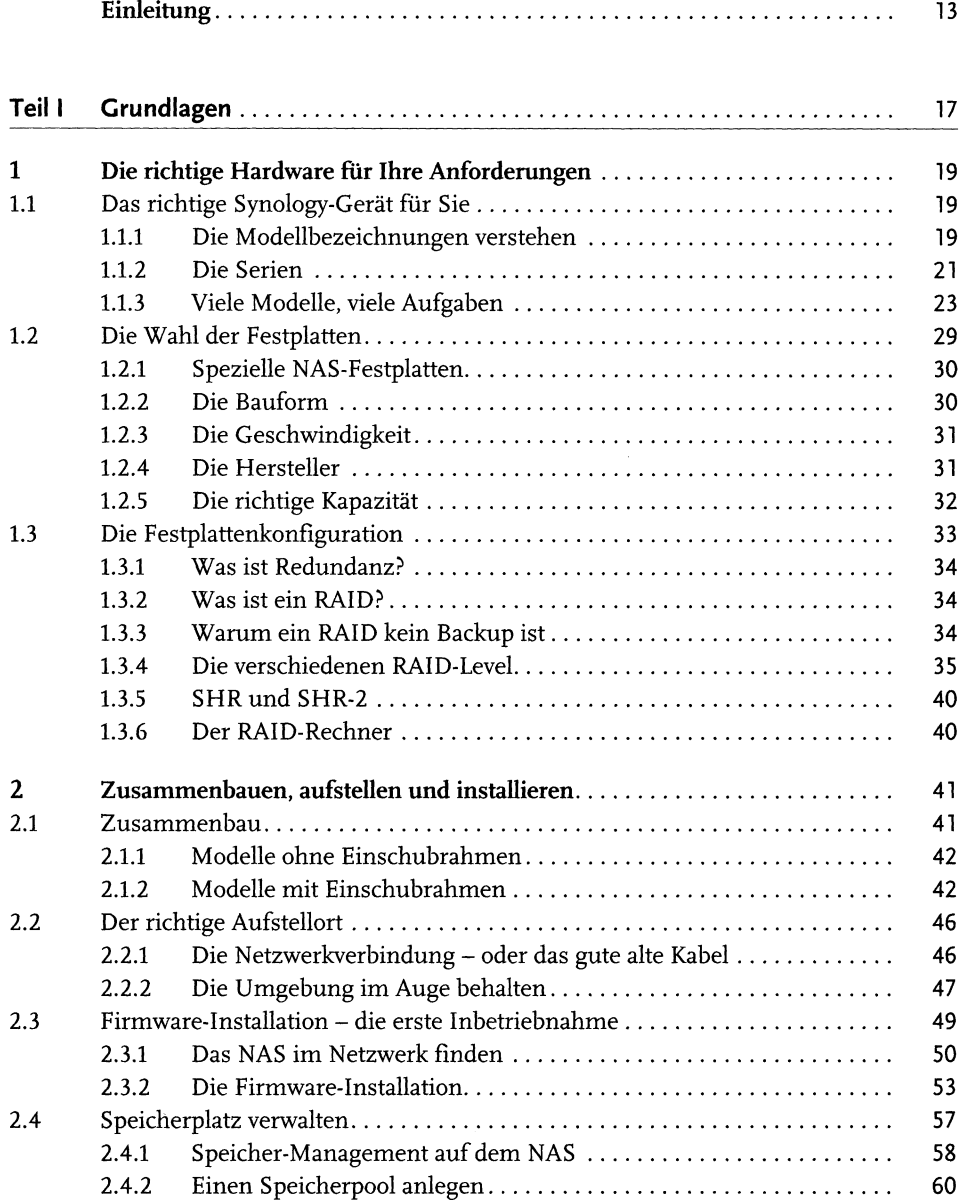

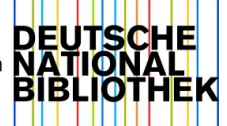

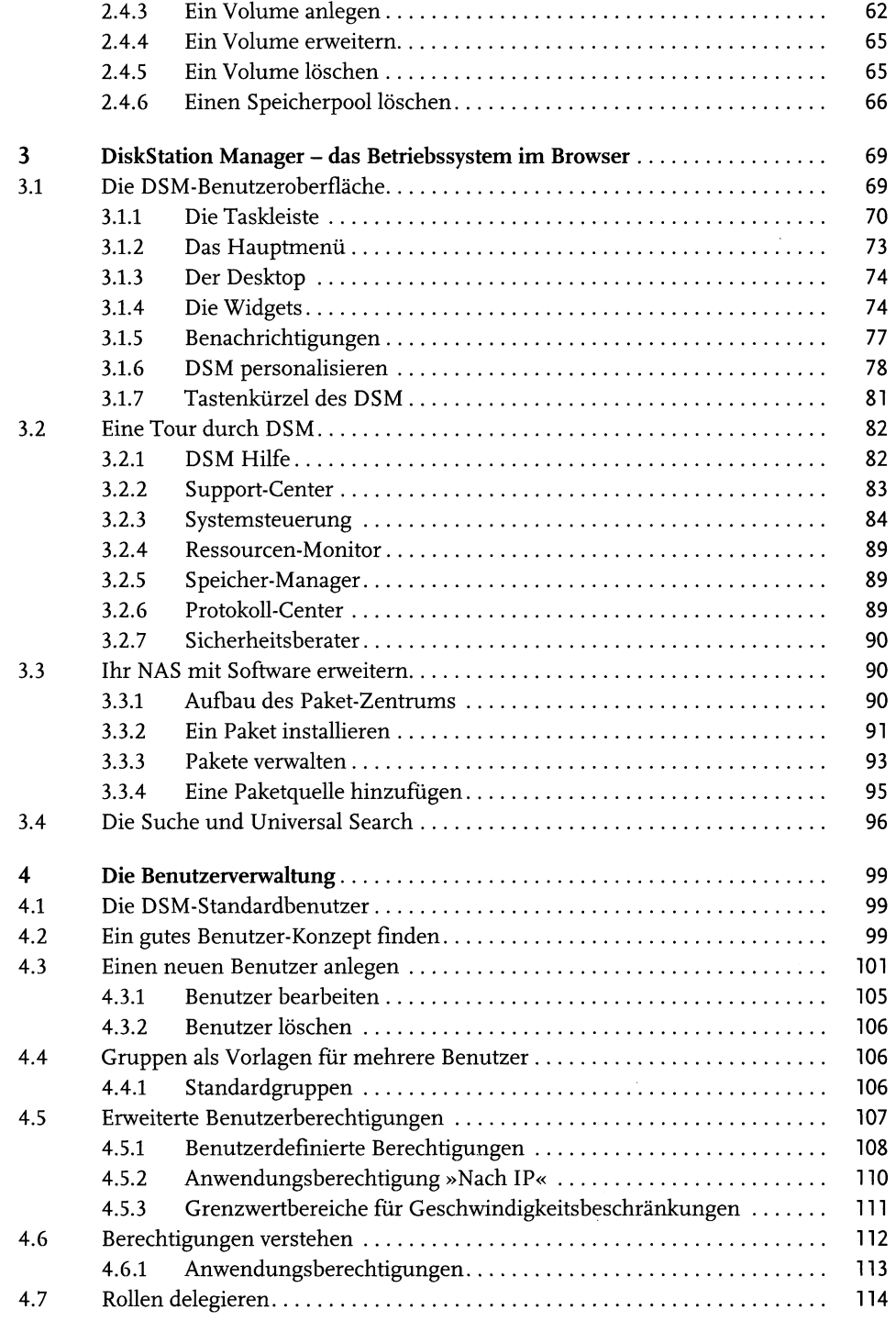

 $\vert$ 

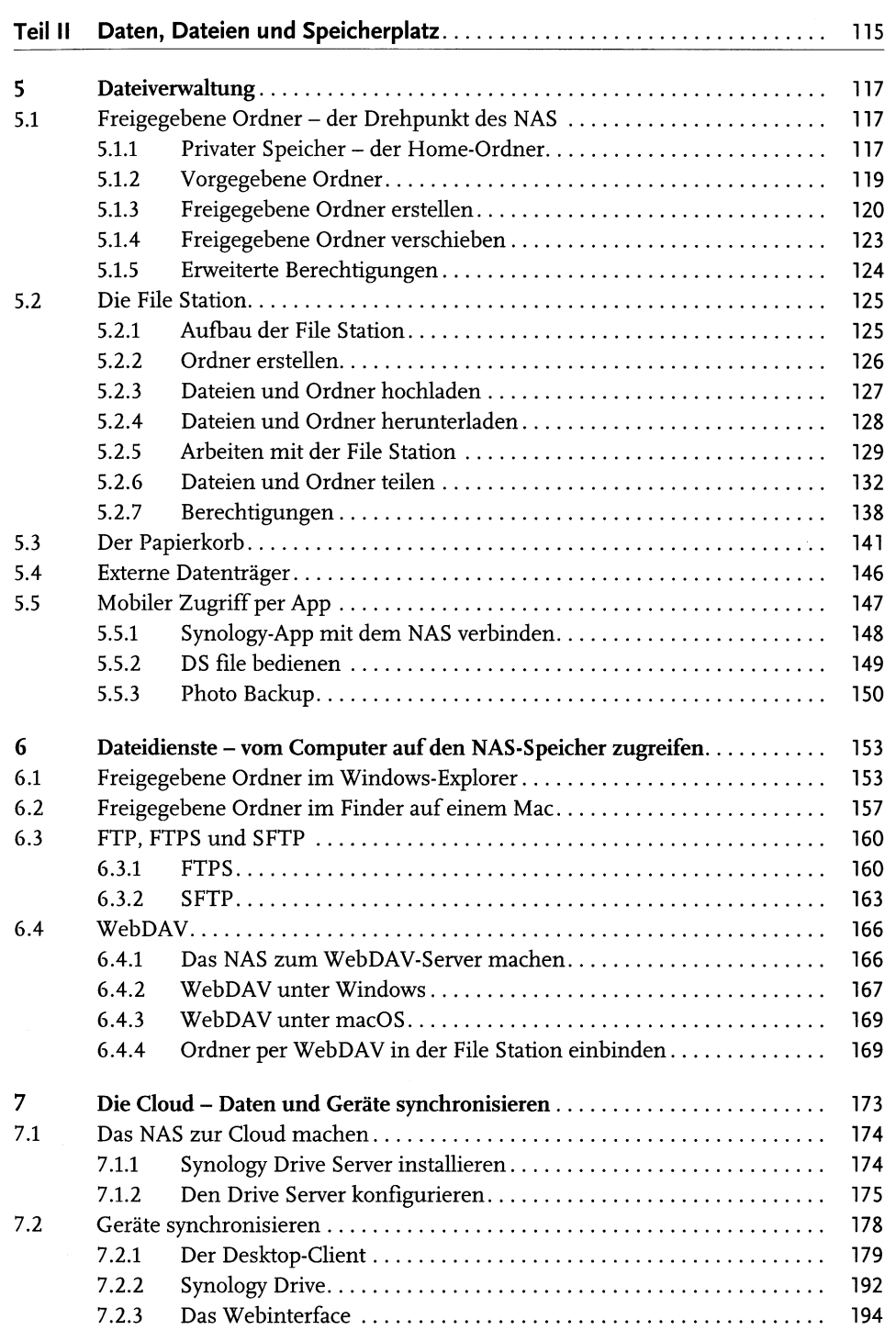

 $\sim$ 

 $\vert$  5

Inhaltsverzeichnis

**6**

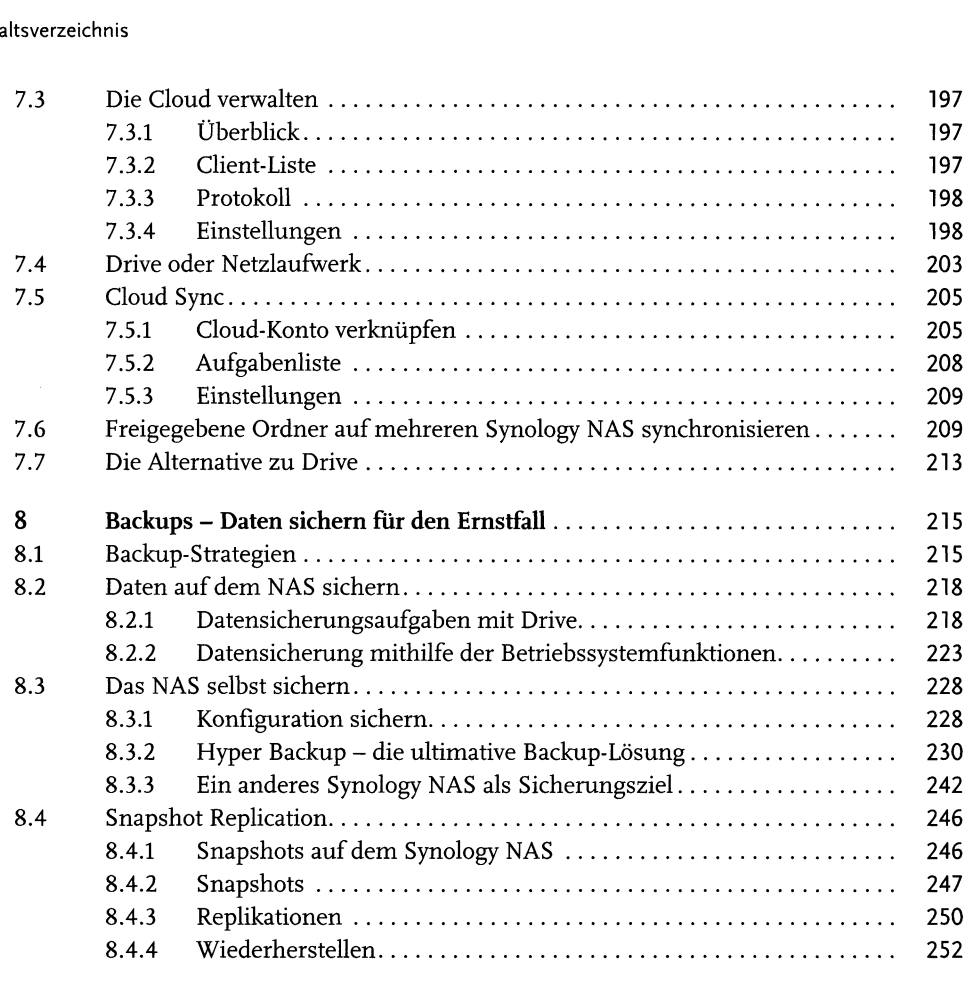

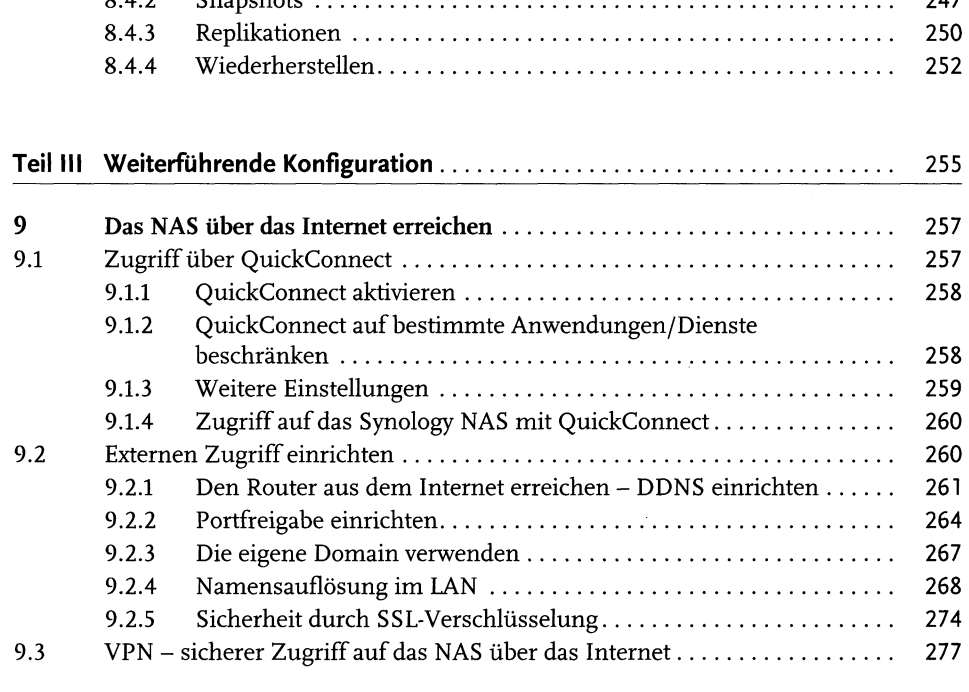

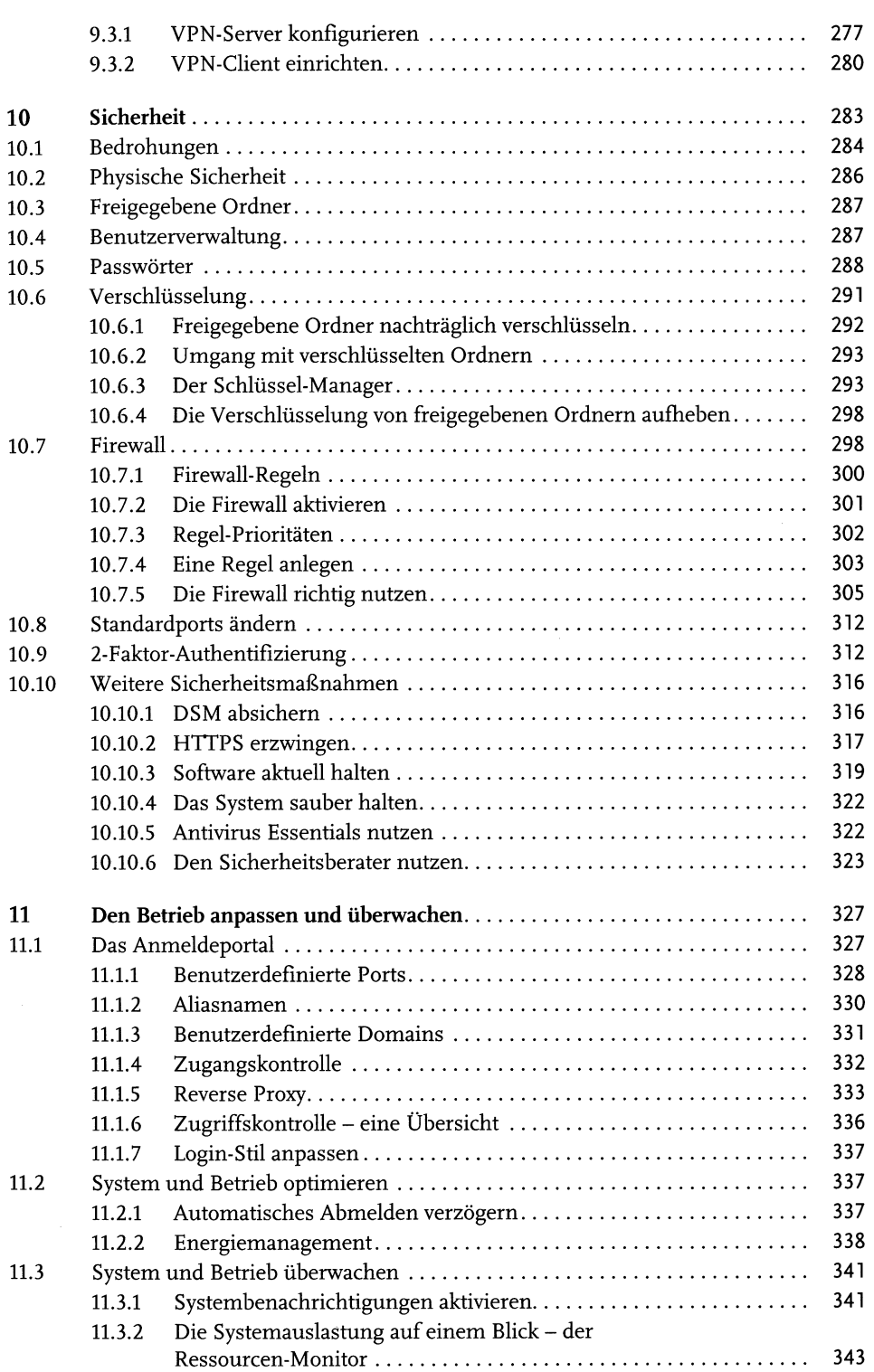

 $\vert$  7

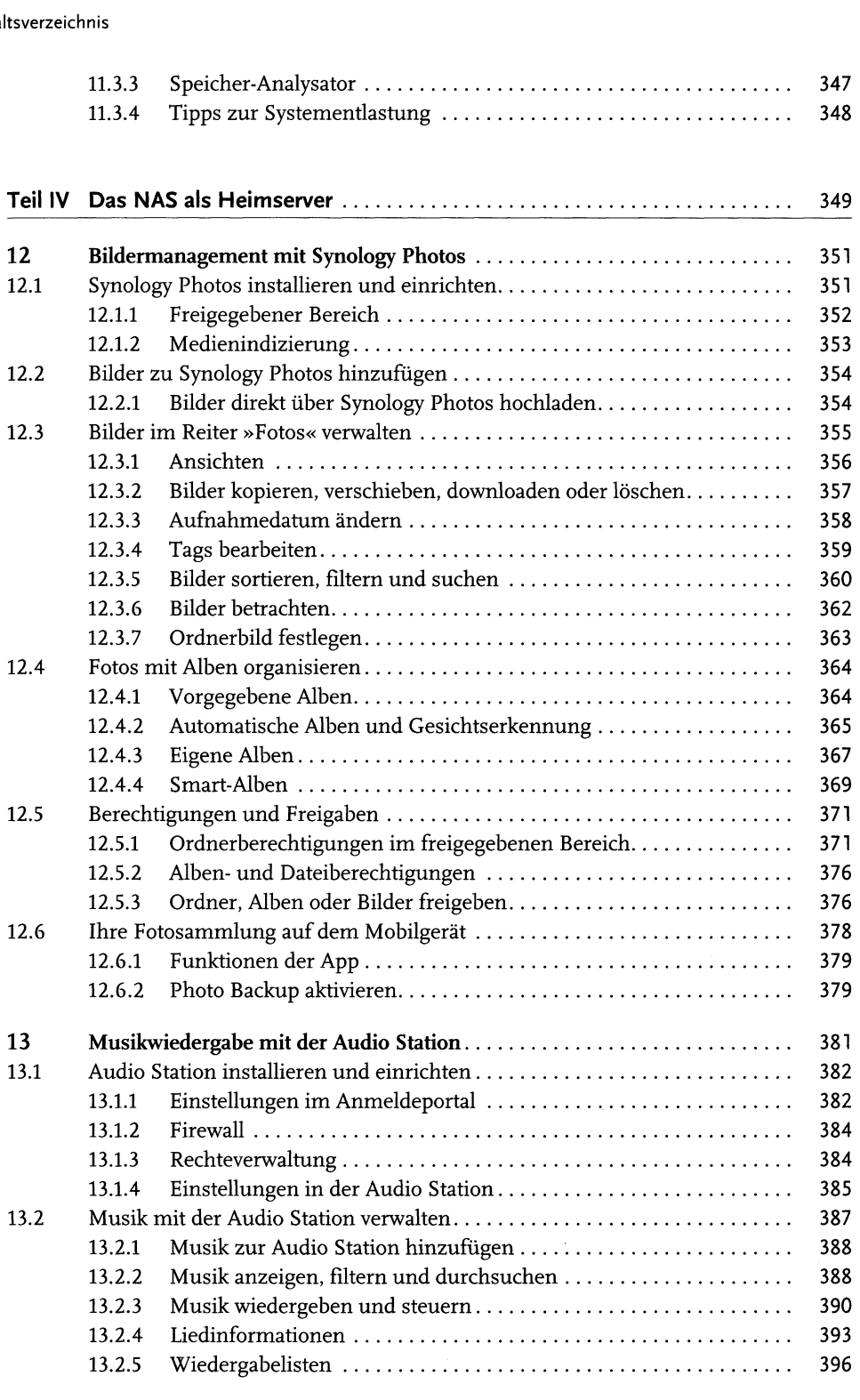

**8**

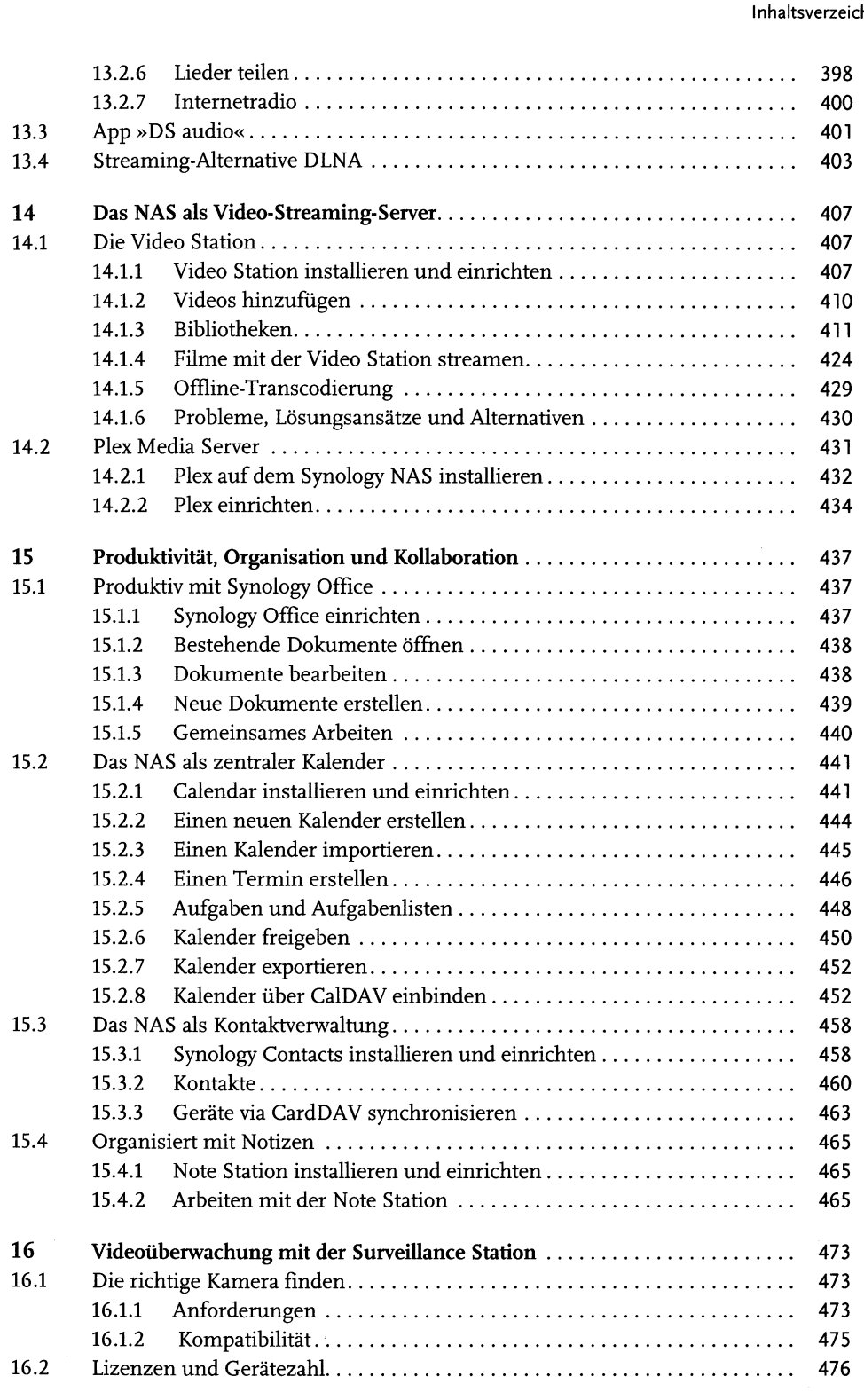

**9**

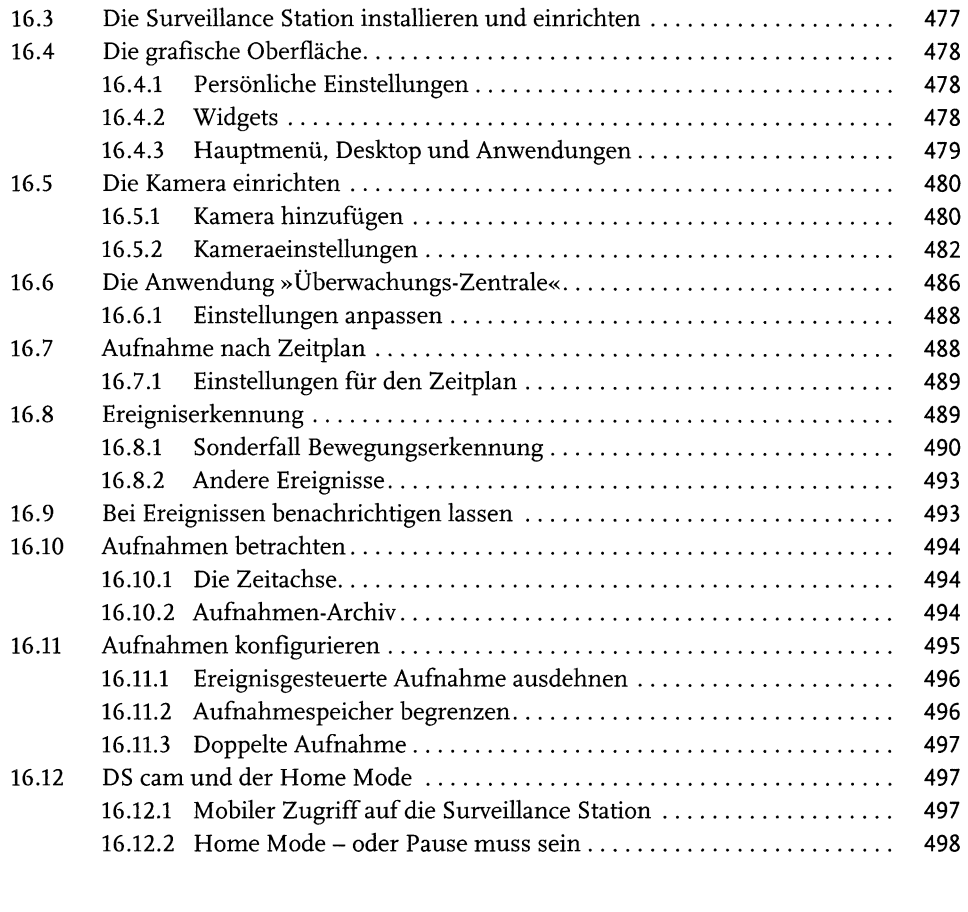

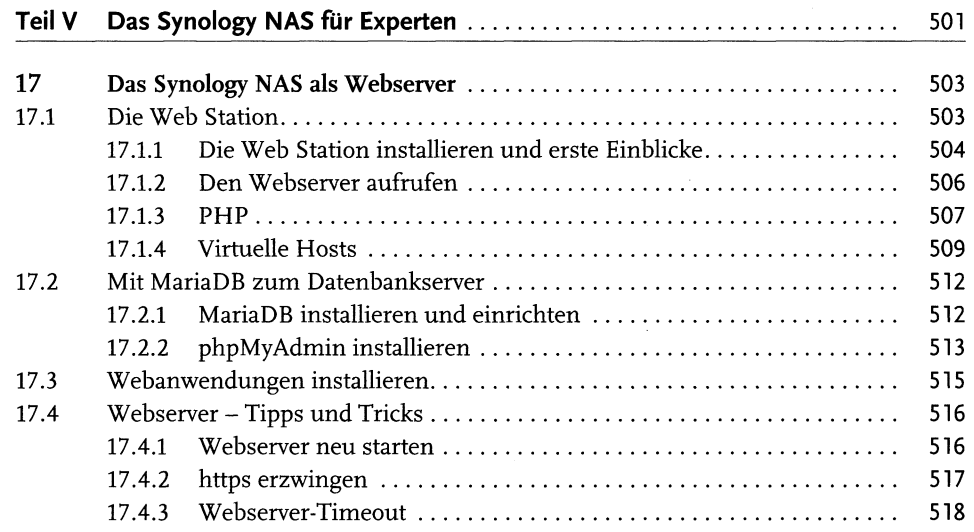

 $\mathcal{L}^{\text{max}}_{\text{max}}$  and  $\mathcal{L}^{\text{max}}_{\text{max}}$ 

 $10<sub>o</sub>$ 

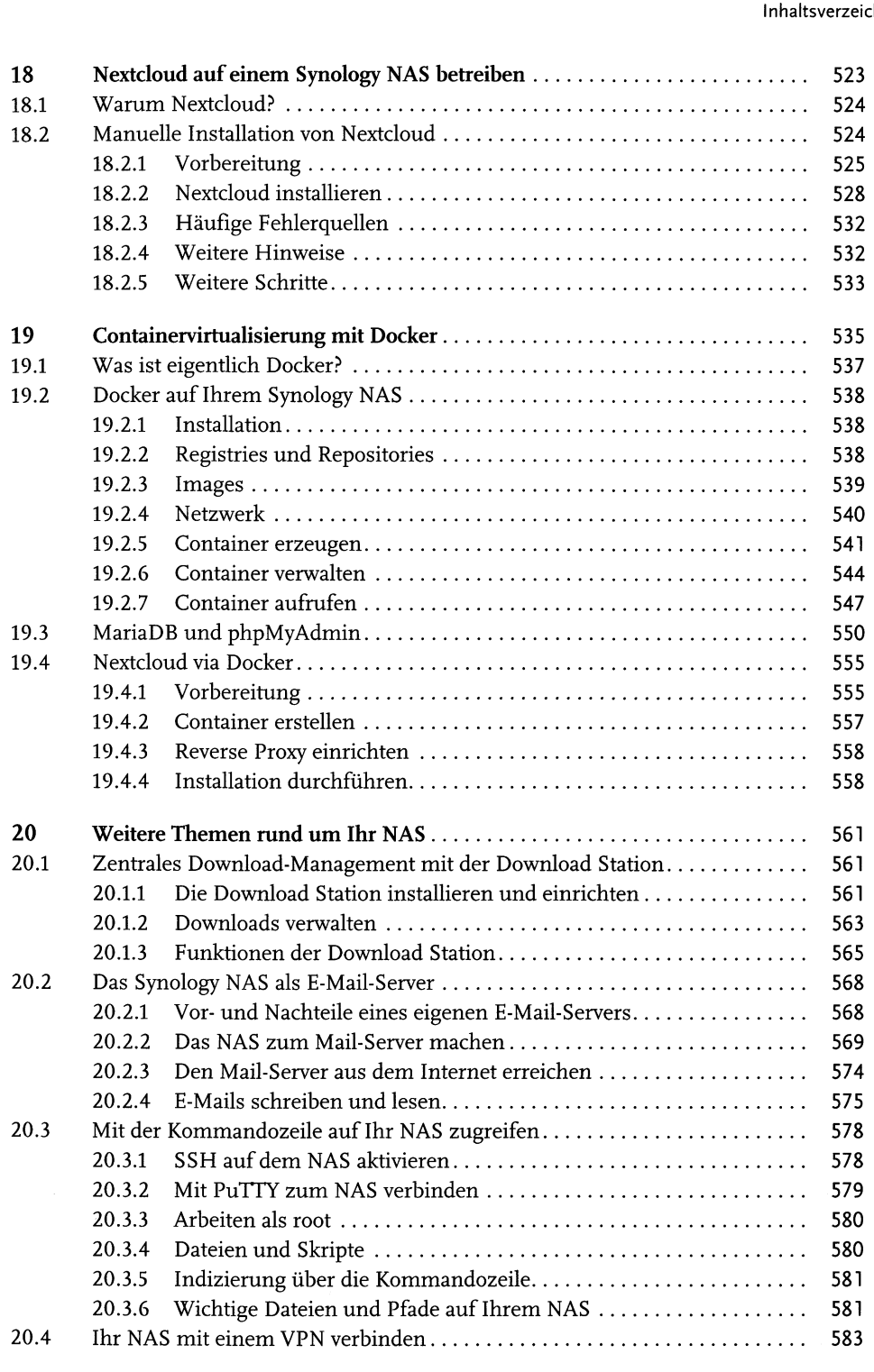

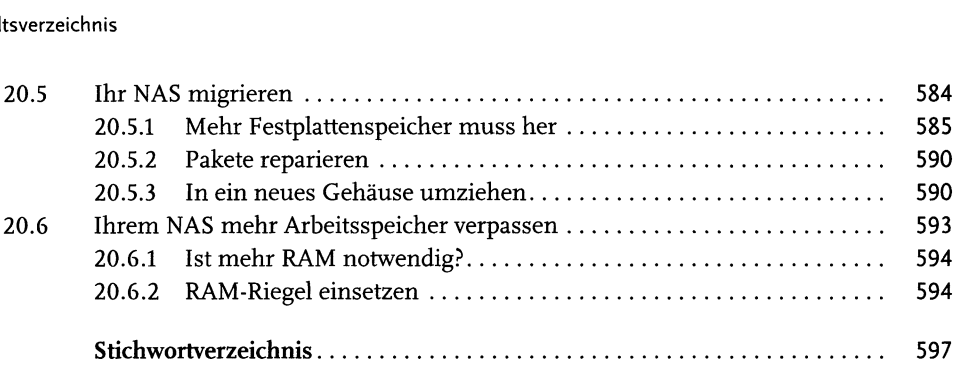

 $\mathcal{L}^{\text{max}}_{\text{max}}$  ,  $\mathcal{L}^{\text{max}}_{\text{max}}$ 

 $\label{eq:2.1} \frac{1}{\sqrt{2\pi}}\int_{0}^{\infty}\frac{1}{\sqrt{2\pi}}\left(\frac{1}{\sqrt{2\pi}}\right)^{2\alpha}d\mu$ 

 $\mathcal{L}^{\text{max}}_{\text{max}}$